# TRƯỜNG CAO ĐẲNG KINH TẾ - CÔNG NGHỆ TP.HCM

### P.ĐÀO TẠO & ĐBCL

#### THỜI KHÓA BIỂU LỚP

*HỌC KỲ 3 - NĂM HỌC 20-21*

# Lớp: CĐCQ - Công nghệ Ô tô (C15COT1) - Sỉ số: 43 - Cơ khí

Ngày Bắt Đầu Học Kỳ: 03/05/21 (Tuần 49)

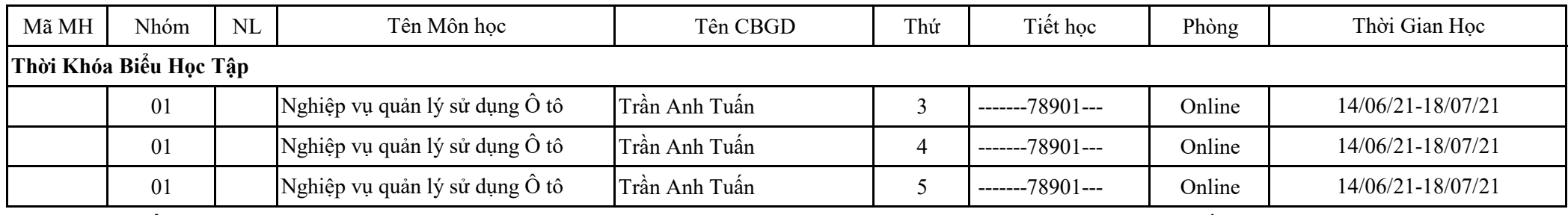

#### GHI CHÚ:

- Cột "Thứ" : thứ ngày học trong tuần; tiết học: là tiết học của môn học trong ngày tương ứng,

- Giờ học bắt đầu của tiết 1: 7g00, tiết 4: 9g30, tiết 7: 13g00, tiết 10(ký hiệu .......0): 15g30, Tiết học 12(ký hiệu .......2) 18g00,

- GV add thêm mail "giamthi@hiast.edu.vn" vào lớp học trực tuyến để P. Đào tạo tiện kiểm tra lớp,

- Tất cả sinh viên học sinh học theo phần mềm GV yêu cầu.

# *TP, Hồ Chí Minh, ngày 12 tháng 06 năm 2021* P.ĐÀO TẠO & ĐBCL

# TRƯỜNG CAO ĐẲNG KINH TẾ - CÔNG NGHỆ TP.HCM

### P.ĐÀO TẠO & ĐBCL

#### THỜI KHÓA BIỂU LỚP

*HỌC KỲ 3 - NĂM HỌC 20-21*

# Lớp: CĐCQ - Công nghệ Ô tô (C15COT2) - Sỉ số: 39 - Cơ khí

Ngày Bắt Đầu Học Kỳ: 03/05/21 (Tuần 49)

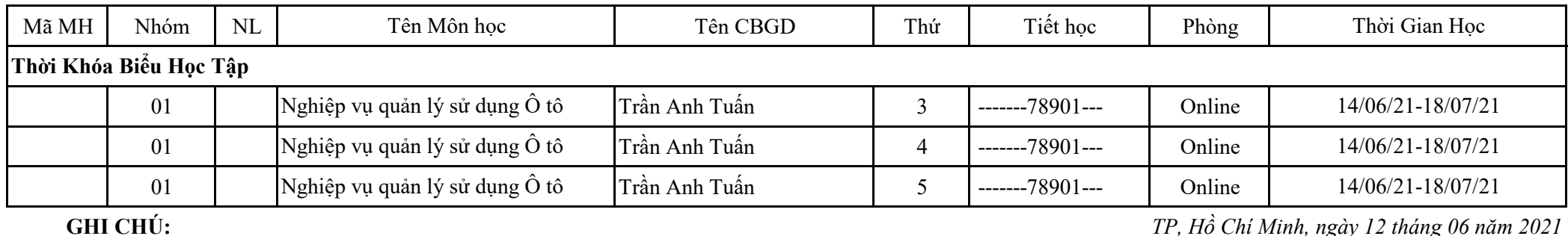

- Cột "Thứ" : thứ ngày học trong tuần; tiết học: là tiết học của môn học trong ngày tương ứng,

- Giờ học bắt đầu của tiết 1: 7g00, tiết 4: 9g30, tiết 7: 13g00, tiết 10(ký hiệu .......0): 15g30, Tiết học 12(ký hiệu .......2) 18g00,

- GV add thêm mail "giamthi@hiast.edu.vn" vào lớp học trực tuyến để P. Đào tạo tiện kiểm tra lớp,

- Tất cả sinh viên học sinh học theo phần mềm GV yêu cầu.

# P.ĐÀO TẠO & ĐBCL